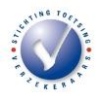

# **Anonimiseren**

Met enige regelmaat ontvangen we documenten die niet of niet juist geanonimiseerd zijn. We geven graag enkele aandachtspunten bij het anonimiseren van documenten en handvatten hoe u het beste documenten kunt anonimiseren.

# **Aandachtspunten**

- Het doorstrepen van persoonsgegevens met stift of pen en daarna inscannen, zorgt er niet voor dat de gegevens niet langer zichtbaar zijn. In sommige gevallen zorgt het scannen van doorgestreepte tekst er juist voor dat dit extra opvalt.
- Zwarte balken plaatsen in een Pdf-bestand en deze vervolgens opslaan, zorgt er vaak voor dat de balkjes te verslepen zijn of dat de tekst achter de zwarte balken te selecteren en te kopiëren is.
- Wees bewust van persoonsgegevens bij het aanleveren van e-mails, zo zijn soms de e-mailadressen van klanten nog zichtbaar.
- Wees bewust bij het aanleveren van Excel-bestanden dat hier mogelijk ook kolommen met persoonsgegevens in voorkomen.

# **Tips voor anonimiseren**

- **Word-bestanden of e-mails:** anonimiseer persoonsgegevens door deze te verwijderen of te vervangen door tekens. Bijvoorbeeld  $# # # # #$ .
- **Pdf-bestanden:** plaats zwarte balken over de persoonsgegevens. Druk vervolgens het document af als Pdf **én** vink hierbij aan "Print as image" of "Afdrukken als afbeelding". Op deze manier is er in het document geen tekst meer te selecteren achter de zwarte balkjes en is het balkje ook niet te verplaatsen.
- **Excel-bestanden** controleer deze om te kijken dat er niet per ongeluk (verborgen) kolommen met persoonsgegevens worden meegestuurd.
- **KIX-code:** De KIX-code is een streepjescode die PostNL gebruikt voor het machinaal lezen van adressen. We zien deze code terug in dossiers waarbij dan vaak wel de adresgegevens geanonimiseerd zijn. De KIX-code is eenvoudig uit te lezen en deze geeft de postcode en het huisnummer weer. Een voorbeeld van het adres van Stv staat hieronder opgenomen. (postcode: 2272 TP, nummer: 12).<br>||||||||||||||||||||||||||||||
- Voer als coördinator altijd een (extra) controle uit op de stukken die worden aangeleverd.

### **Gevolgen niet anonimiseren**

Goed omgaan met (persoons)gegevens vinden we erg belangrijk bij Stv. We slaan geen persoonsgegevens op die we niet mogen of willen verwerken.

- Als u niet volledig of niet goed geanonimiseerde stukken aanlevert, dan zullen wij de gegevens per direct verwijderen van onze systemen. U zult de stukken dan alsnog geanonimiseerd moeten aanleveren. Lukt dit niet tijdig, dan kan het gevolg zijn dat de onderzoeksdag verzet zal worden.
- In het geval dat er wel geanonimiseerd is, maar er toch één of een zeer beperkt aantal persoonsgegevens aangetroffen worden tijdens het onderzoek, zullen we het document als service voor u anonimiseren en de niet geanonimiseerde stukken verwijderen. We zullen u daarvan uiteraard wel op de hoogte stellen.

### **Heeft u vragen of loopt u tegen problemen aan?**

Mogelijk zijn er binnen uw organisatie nog aanvullende instructies over het anonimiseren van bestanden. Uiteraard kunt u bij vragen ook altijd even contact met ons opnemen via [info@toetsingverzekeraars.nl.](mailto:info@toetsingverzekeraars.nl)